Name: \_\_\_\_\_\_\_\_\_\_\_\_\_\_\_\_\_\_\_\_\_\_\_\_\_\_\_\_\_\_\_ Lab Period/Time: \_\_\_\_\_\_\_\_\_\_\_\_\_\_\_

## **Preview for Lecture Assignment**

## **#9: Population Change**

## **1.**Watch Video.

- **2.**Answer Questions.
- **3.** Write a Summary. Other Options: If you are a visual learner, you are welcome to draw out your summary. If you are an auditory learner, you are welcome to record a verbal summary and submit it electronically.

4. Submit this in the first 5 minutes of class in the lecture we cover this content. Or submit electronically on Canvas before the start of class.

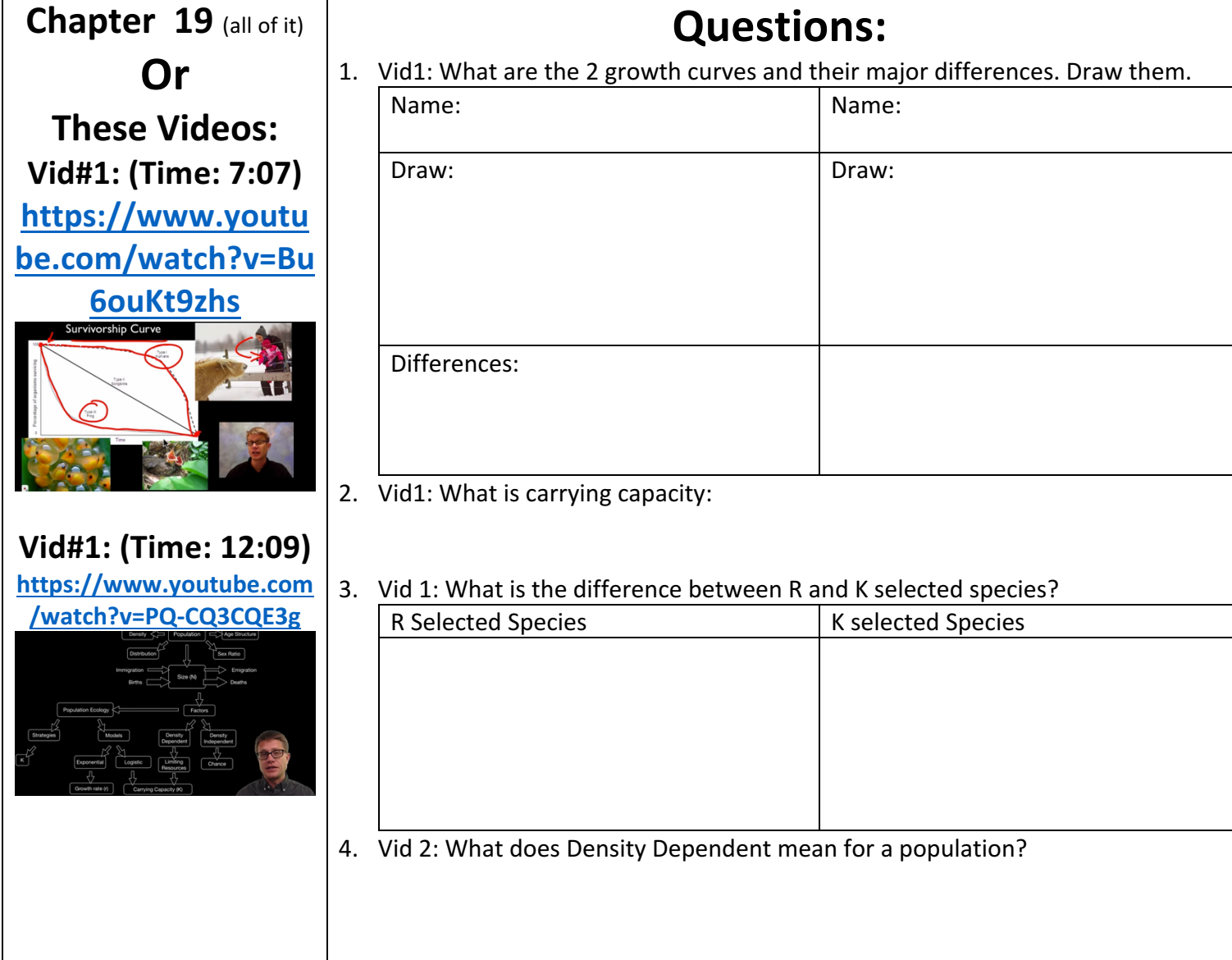

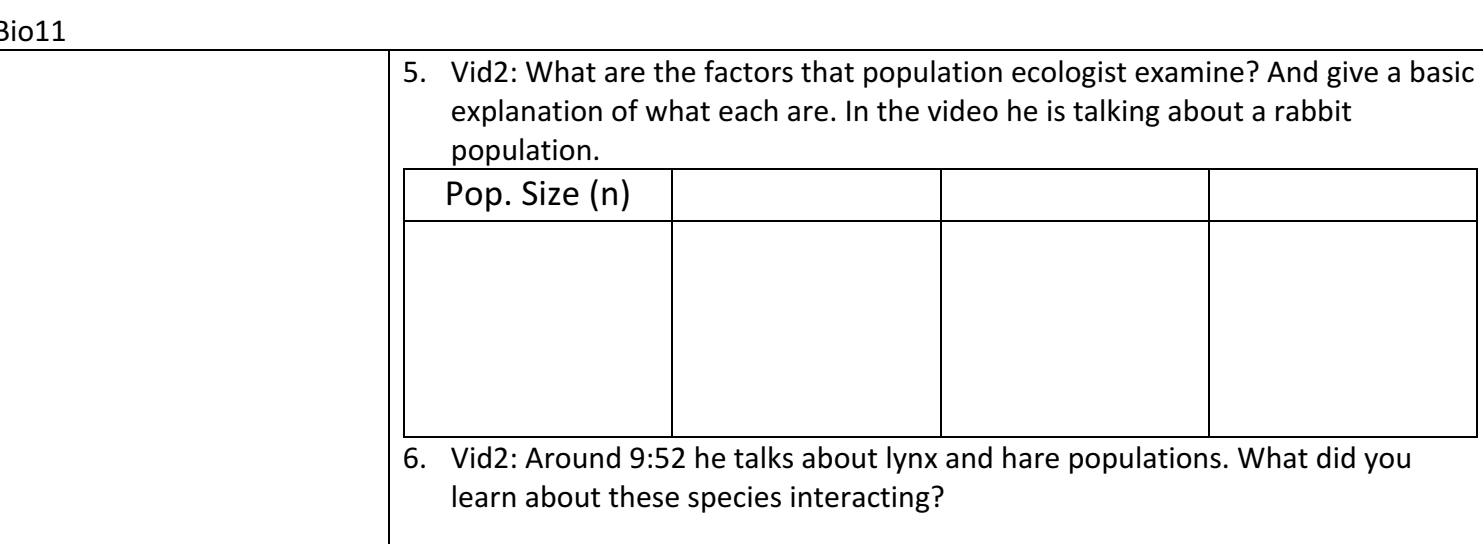

## **Fill in the blanks:**

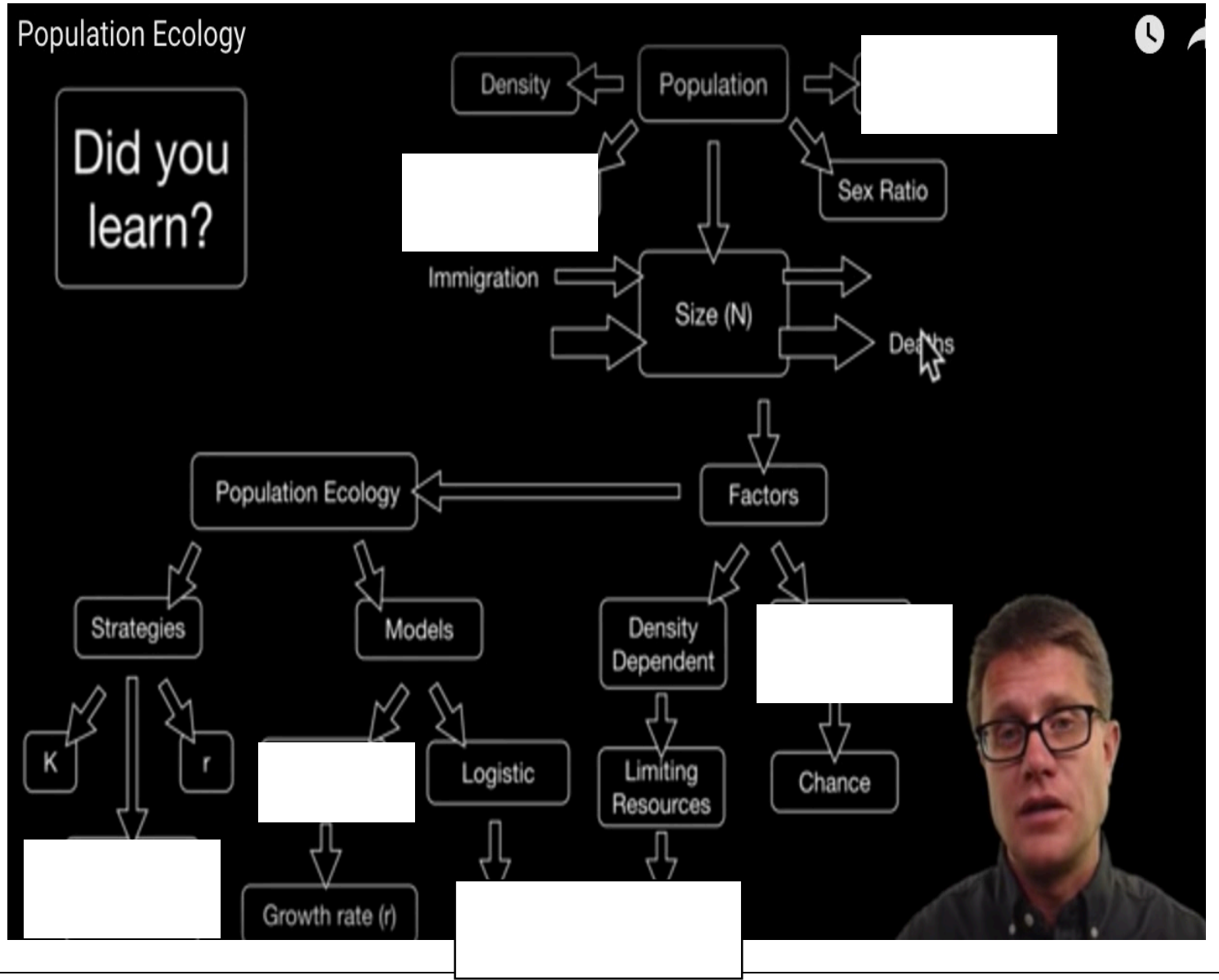